## Introduction to Mathematical Software 5<sup>th</sup> Exercise Sheet

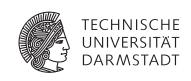

**PD Dr. Ulf Lorenz**Christian Brandenburg

winter term 2009/2010 30/11/2009

## **Important Notice**

Before starting this exercise sheet, you should at least have completed exercises 2.1, 2.2, 3.1, 3.2, and 4.1.

## **Exercise 5.1** Decimal Expansion of Rational Numbers

Let two integers a, b be given with b > 0. Write a program that prints the rational number  $\frac{a}{b}$  to the screen in *decimal expansion*.

Browse the internet for a suitable algorithm to accomplish this task.

The output might be finite or periodic and should be of the form 0.75 for a = 3, b = 4 in the finite case and 0.1p6 for a = 1, b = 6 in the periodic case, where the p denotes the beginning of the period.

## **Exercise 5.2** Matrix-Vector Multiplication

Write a function that computes matrix-vector products. Your program should dynamically allocate the memory needed for the matrices and vectors.

You have two possibilities to represent matrices:

- a two-dimensional array of type double\*\* (i.e. an array of pointers to arrays of type double) with the first index being the row index and the second index being the column index. Your function for computing the matrix vector product  $A \cdot x = y$  should be of the form
  - void MatMult(double\*\* A, double\* x, double\* y, int rows, int cols); where m denotes the number of rows of A (and y) and n denotes the number of columns of A (and rows of x).
- a one-dimensional array of type double\* that contains all matrix rows one after the other in a single long array. The different rows can then be accessed with offsets. Your function for computing the matrix vector product  $A \cdot x = y$  should be of the form

void MatMult(double\* A, double\* x, double\* y, int rows, int cols);
with the variables defined as above.

You can proceed in the following way:

- Ask the user for the matrix dimensions (number of rows, columns).
- dynamically allocate the required memory (you need to #include <stdlib.h>).
- fill the matrix *A* and the vector *x* with random values or ask the user for the data. The statement (double)rand()/(double)RAND\_MAX produces "random" numbers between 0 and 1.
- compute the matrix-vector product
- · free the memory that you have allocated.
- you might want to add functions like
   void print\_matrix(double \*\*A, unsigned int rows, unsigned int cols);
   (or void print\_matrix(double \*A, unsigned int rows, unsigned int cols);)
   and

void print\_vector(double \*x, unsigned int rows); to visualize your results.